## Programação Imperativa – EI (1<sup>o</sup> ano)

## MiniTeste 5B

Data: 23 de Maio de 2012

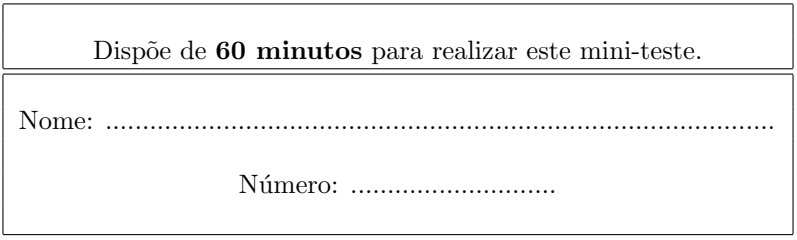

## Questão 1 (modelação)

Foste estagiar numa empresa nas tuas férias de Verão.

A legislação portuguesa dita que cada empresa deve proporcionar a todos os seus colaboradores 35 horas anuais de formação. No fim de cada ano, o departamento de recursos humanos tem de publicar o mapa de formação onde constam todos os cursos frequentados por todos os colaboradores da empresa. Como a partir deste mapa é necessário extrair vários indicadores foi-te pedido para desenvolveres uma pequena aplicação. O protótipo da aplicação irá assentar sobre uma representação intermédia e algumas funcionalidades associadas.

Neste miniteste, ser-te-á pedido que modeles a representação intermédia e que cries algumas funções que a manipulam atendendo aos seguintes requisitos:

- 1. O mapa de formação será constituído por:
	- um campo identificando a empresa;
	- o ano a que diz respeito;
	- $\bullet$  e uma lista de ações/cursos de formação realizadas.
- 2. Uma ação/curso de formação é caracterizada por: uma designação, uma data, a identificação da entidade formadora, o número de horas da ação, uma lista de formandos e uma lista de tópicos abordados na ação;
- 3. Um formando é composto pelo nome e por um campo de identificação;
- 4. Um tópico é uma linha de texto.

Depois de ler com atenção este pequeno enunciado desenvolva as seguintes alíneas:

- Modelo de dados especifica em C os tipos de dados necessários para modelar este pequeno sistema de informação. Sugestão: especifica tipos para MapaForm ("Mapa de Formação"), Curso, ListaCurso, Formando, ListaFormando, Tópico, ListaTópico;
- void VerFormandos( MapaForm mf, char\* id ) que lista no monitor o nome dos formandos, que frequentaram a  $acão/curso de formacão desienada por id;$
- Curso consCurso( ... ) que constrói um curso a partir dos parâmetros que lhe forem passados (os parâmetros deverão ser os campos que compôem um curso);
- XXX ContaHorasPorTópico( MapaForm mf) que dá como resultado uma lista de pares (tópico, horas) que indica quantas horas de formação foram lecionadas por cada tópico (nesta lista de pares não há tópicos repetidos). Defina o tipo XXX.
- int ContaHorasFormando (MapaForm mf, char \*id) que calcula o número de horas de formação que o formando com identificador id usufruiu no ano em causa.